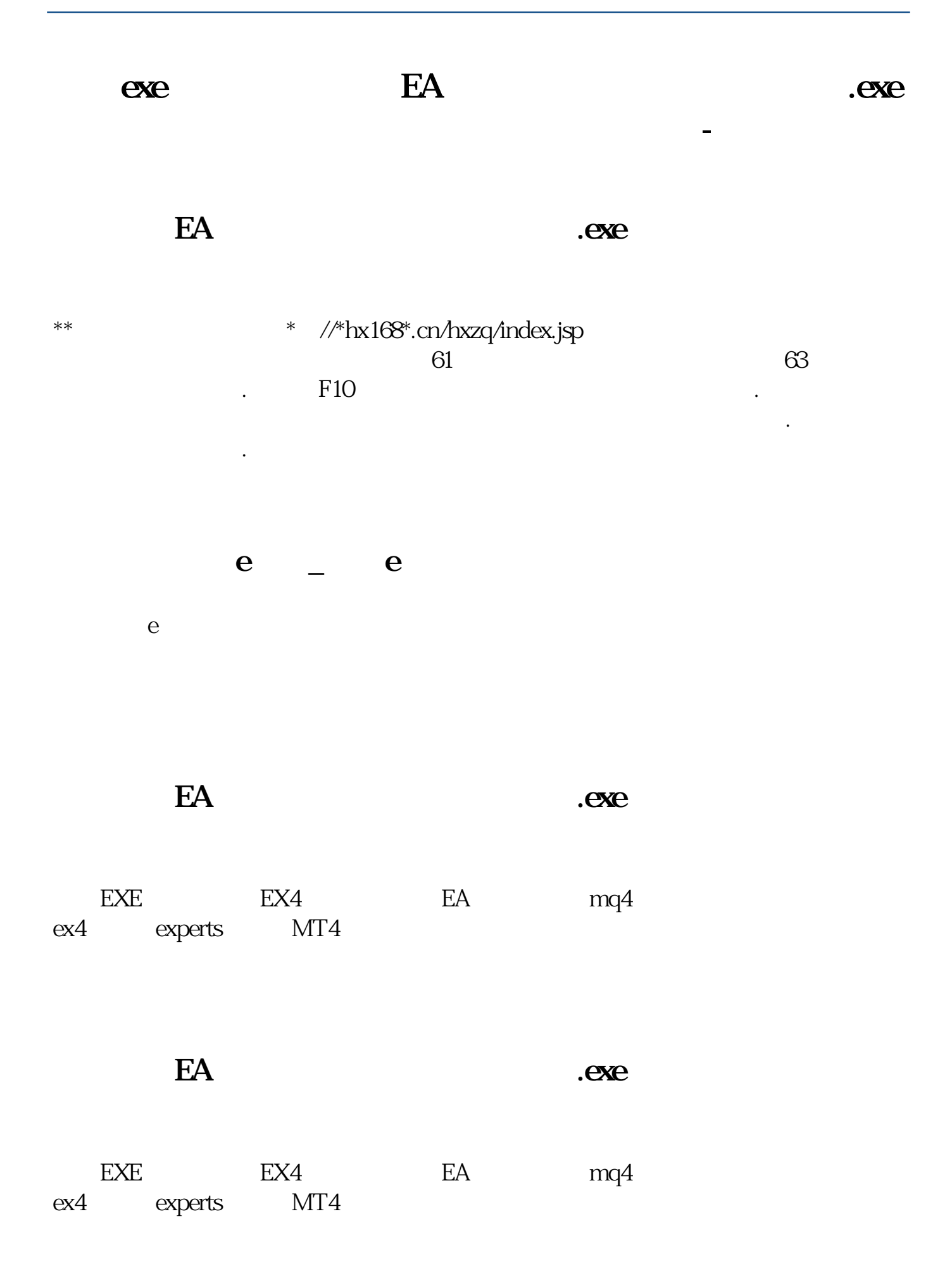

## \*\* $\frac{\text{#} \ \text{#} \ \text{#} \ \text{#} \ \text{#} \ \text{#}}{61}$  $61$  61  $\mathcal{F}$  F10  $\mathcal{F}$  F10

代码可直接输入股票名称的每个拼音的第一个字母,回车即可找到该股.

hexin.exe GLT.exe LiveUpdate.exe

hexin.exe GLT.exe LiveUpdate.exe

一定会让你满意的.

exe .pdf  $\sim$  3 [《买什么股票收益高还安全》](/store/66314060.html) <u>(<sub>Windows</sub> Construction Construction</u>

[《大学什么专业学学炒股票》](/book/70451435.html) exe doc

exe

<https://www.gupiaozhishiba.com/book/15107784.html>